## EMCC 全体アーキテクチャー

### 参考情報 URL

https://docs.oracle.com/cd/E26854\_01/doc.121/b65081/emctl\_cmds.htm https://docs.oracle.com/cd/E83823\_01/EMADM/GUID-E866CE88-ABF0-4DB9- AB0D-25DD453BACE5.htm

http://www.oracle.com/technetwork/jp/database/articles/em/em-1-3604818-ja.html

#### オラクル Enterprise Manager とは、

Oracle データベースを管理・制御するための製品です Oracle の管理・制御の方法は、Sql\*plus を使ったコマンド操作が基本です

しかし、オラクル 12c では、Web ブラウザからの管理コンソールでデータベースを 管理/操作する機能を画面で提供します

Web 管理コンソールによる管理・制御を行うためのソフトウェア製品が、オラクル Enterprise Manager です

#### 2種類のオラクル Enterprise Manager

オラクル Enterprise Manager (OEM もしくは、EM)には、2つの種類が存在します 1つは単一のデータベースだけを管理·制御するための OEM です – もう 1 つは、複数のデータベースを、1つの OEM で統括して管理・制御する ための OEM です

なお、オラクル Enterprise Manager 機能を提供するソフトウェア製品は、 Oracle のバージョンによって異なったソフトウェア製品となります

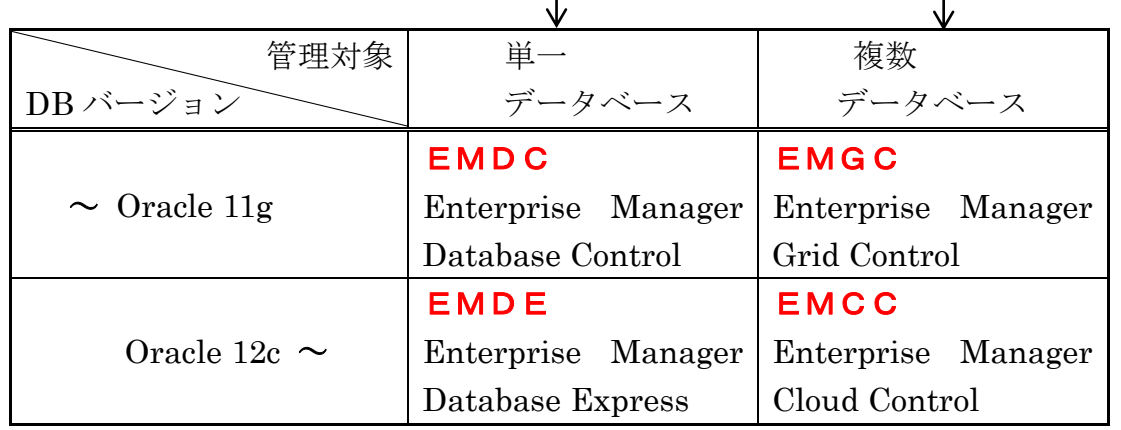

 $\Gamma$ 

# EMDE (Oracle Enterprise Manager Database Express) の特徴

Oracle12c インストール時に同時に設定するツールで、単体の Oracle データベー スを対象とした管理ツールである

このツールの実装している機能には制約があり、EMCC と比較すると操作できる 項目が少ない

## EMDE と EMCC の機能の違い

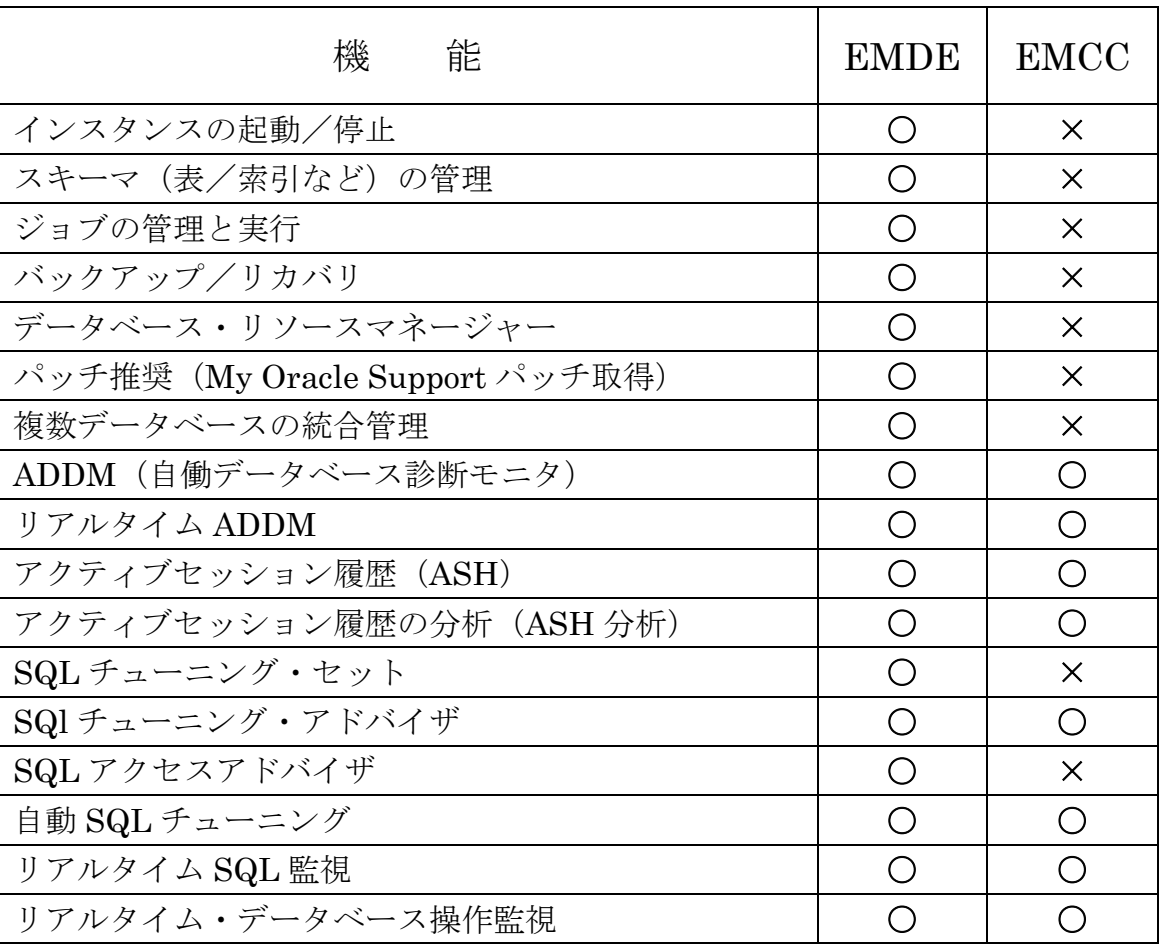

Oracle Management Service (OMS)

OMS は OEM の管理・制御サービスを行うもので、Web ベースの J2EE ア プリケーションです

OMS には、3つの機能があります

- ・管理対象であるターゲット・データベースの情報収集を行わせるために、 OMA に対しての命令の発行指示を行う
- ・OMA から受け取ったデータベースの管理情報を OMR へ保存させたり、 OMR が保存しているデータベースの管理情報へのアクセスを行う
- ・ユーザーからの操作指示の受付け、クライアントへのデータベース管理 情報の提示する

Oracle Management Repository (OMR)

OMR は OEM の管理リポジトリ(Repository:保管場所)であり、OMA が データベースから収集した情報をすべて保存するリポジトリ DB です

ブラウザからの OEM 画面での操作要求に対しては、OMS は OMR 内の SYSMAN スキーマ内に格納されたデータを検索対象とし、表示させます

注意事項

Repository DB は OMS と同居させることは可能である Repository DB は、Oracle Database Enterprise Edition であること Repository DB へは、SYS ユーザーでの接続が必要になる (SYS ユーザーがロックされた RDS では要件を満たさない)

Oracle Management Agent (OMA)

OMA は OEM の管理エージェントであり、管理対象データベースのホストに 配置されるエージェント・サービスです

Oracle Management Agent (管理エージェント)は、EMCC により複数の Oracle データベースを管理させようとした時に、各 Oracle データベースが採 取情報を EMCC へとやり取りを行うための Oracle データベース側の通信イン ターフェイスとなるサービス・モジュールです

Oracle データベースのプラグインとして連携することにより、ホスト上で実 行されている Oracle データベースを監視しその採取した情報を EMCC へと送 り出します

OMS から要求があった命令を実行し、ターゲットのステータスやパフォーマ ンス情報をOMSにHTTP/HTTPSでアップロードします、そしてOMSがOMR へ情報を受渡し、保存させます

OMA がデータベースから実際の実行情報の調査を行います

EMCC(Enterprise Manager Cloud Control)を動作させるためのマシン環境 ( マシンで動作している必要ソフトウェア ) 【OEM 管理ホスト】 EMCC 動作サーバー ・Oracle Management Service (OMS) 【OMR 管理リポジトリ・データベース・ホスト】 Oracle データベース・サーバー • Oracle Management Repository (OMR) 【管理対象データベース・ホスト】 Oracle データベース・サーバー ・Oracle Management Agent (OMA) ・Oracle データベース 【操作端末】 フライアント

- ・Web ブラウザ・アプリケーション
- 1つのオラクル Enterprise Manager で、複数のデータベースを 統括して管理・制御することのメリット
	- メリット1

障害対応や負荷分散のために、Oracle データベース・インスタンスを別サーバー に移動する時に、コンソール画面によるドラッグ・ドロップ操作で行える

メリット2

Oracle 専用のストレージ管理を行う ASM (自動ストレージ管理)に対する操作 に対して、Oracle インスタンス間でのストレージ移動を行うときに、コンソール 画面を使った操作で容易に行える

http://www.oracle.com/technetwork/jp/database/articles/em/em-1-3604818-ja.html https://dev.classmethod.jp/cloud/aws/oem-cloud-control-building-oms/

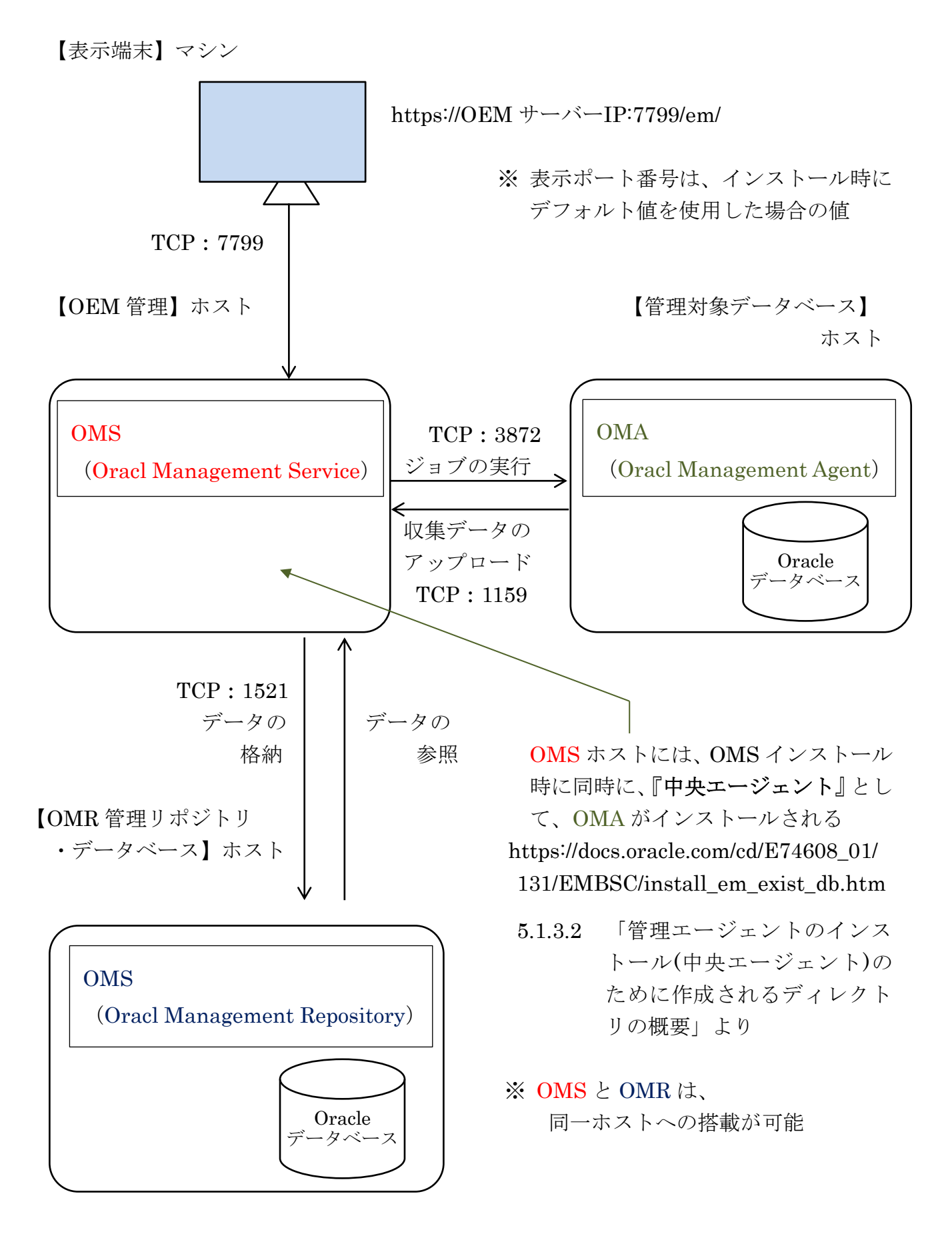